# **Opération Mirage**

## Rapport SI28 - P24

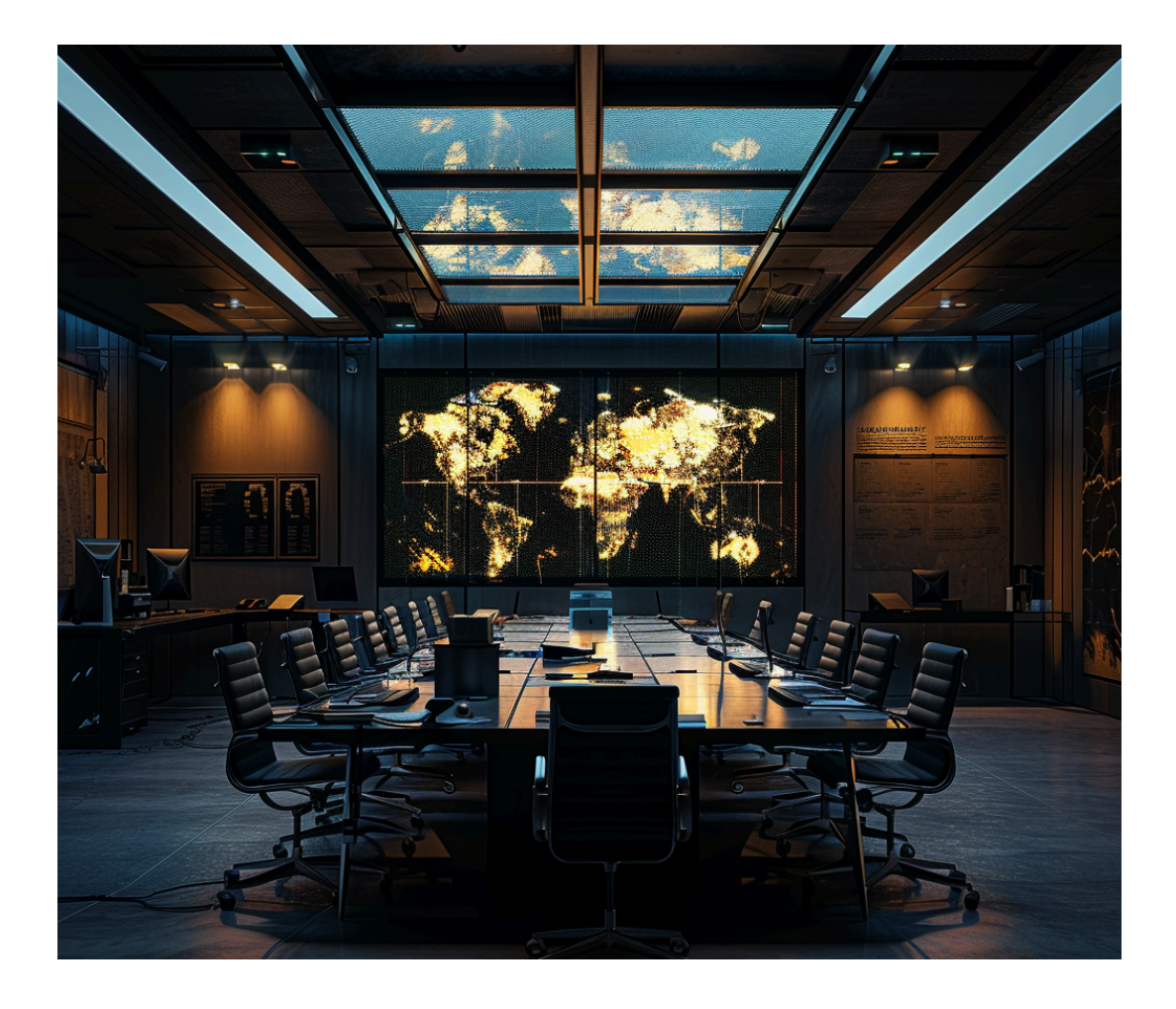

DEBOUCHEZ Léa DORIZZI Tom MICHOU Daniel

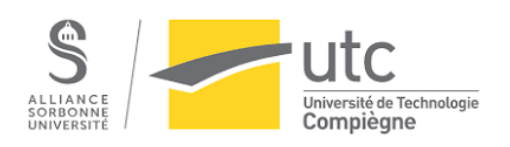

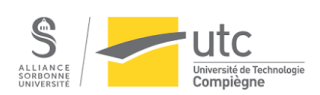

## Table des matières

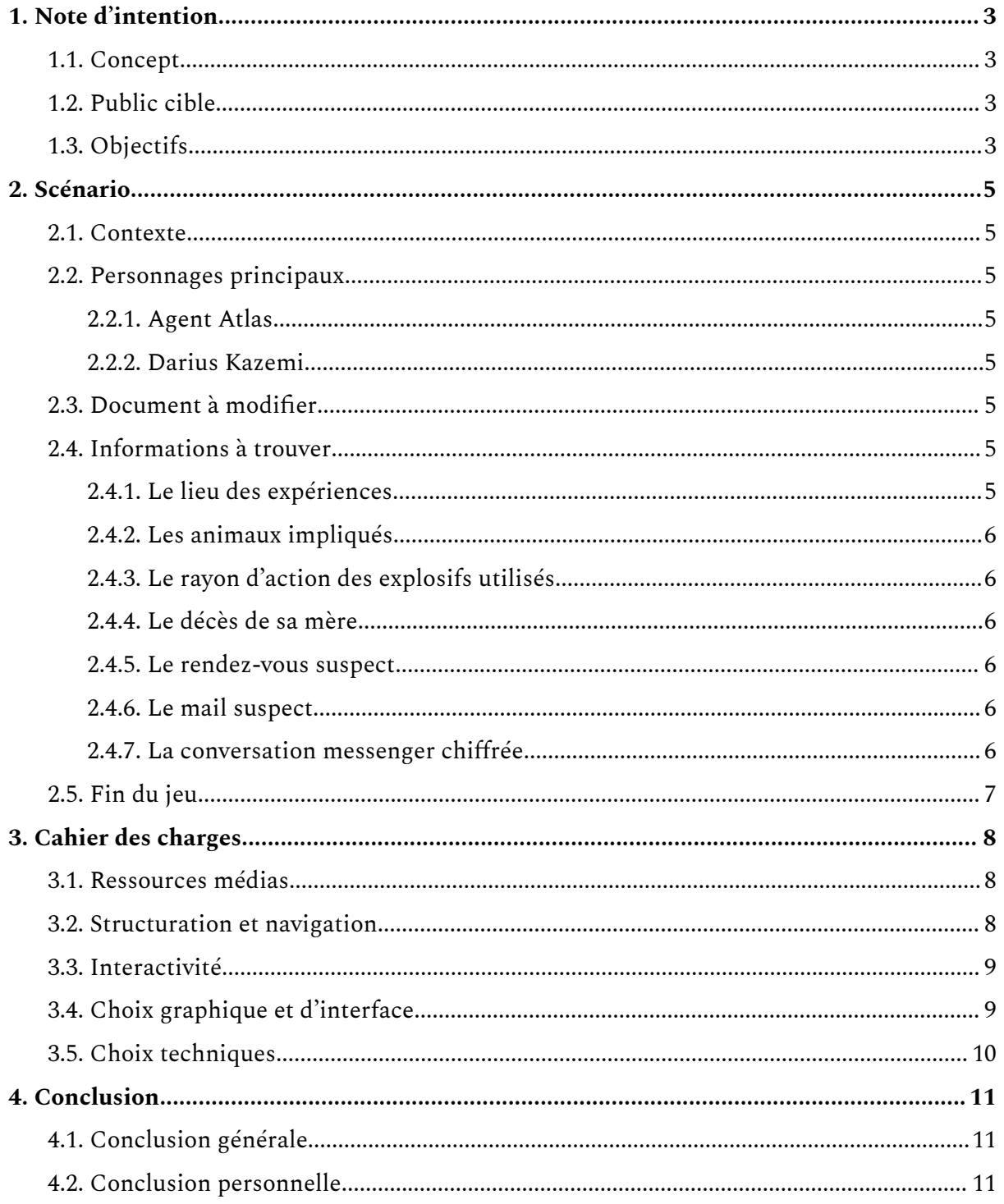

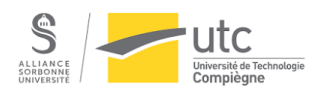

## <span id="page-2-1"></span><span id="page-2-0"></span>1. Note d'intention

#### 1.1. Concept

Notre projet a pour but de plonger l'utilisateur dans un récit interactif au moyen d'une interface d'ordinateur fictive. De ce fait, l'interaction avec différents fichiers ou applications permettra d'allier narrativité et interactivité tout au long du scénario. On considérera ainsi que l'utilisateur consulte la session d'un personnage de l'histoire dont les informations seront dévoilées au fur et à mesure de l'utilisation du système.

Le recours à un agent conversationnel pourrait s'avérer très enrichissant pour renforcer l'immersion de l'utilisateur dans l'histoire, au moyen par exemple d'une application de messagerie reconstituée dans l'interface.

À partir des fonctionnalités déjà présentes dans Windows, nous pourrions ainsi guider l'utilisateur tout au long du récit au moyen des éléments suivants : explorateur de fichiers, fichiers texte, photos, vidéos, enregistrements audio, calendrier, courrier électronique, messagerie instantanée, navigateur avec une sélection de sites web, webcam (fictive au moyen d'une vidéo par exemple), date et heure. Ces différentes fonctionnalités, qui seront pour certaines au cœur de l'histoire, laissent ainsi la porte ouverte à une multitude de scénarios.

### <span id="page-2-2"></span>1.2. Public cible

Nous ne ciblons pas de public en particulier et souhaitons plutôt que notre projet puisse profiter au plus grand nombre. Considérant que nous souhaitons plonger l'utilisateur au cœur d'une histoire, il ne nous apparaît pas nécessaire que celui-ci soit particulièrement informé sur le thème du scénario. Nous prévoyons d'introduire le sujet avant l'entrée dans le système, au moyen de courts textes par exemple.

La reconstitution de l'interface d'ordinateur sera réalisée sur navigateur afin d'en faciliter la consultation depuis n'importe quel appareil à jour. De ce fait, le projet pourra être mis en ligne ou exporté facilement afin d'en consulter le contenu localement. L'interface d'un ordinateur étant familière à une majorité de personnes, il sera donc possible d'utiliser le "simulateur de session Windows" sans compétence particulière.

## <span id="page-2-3"></span>1.3. Objectifs

La reconstitution d'une interface d'ordinateur a pour but de proposer une expérience immersive par l'interaction avec des éléments familiers et crédibles. Ainsi, un des objectifs de notre projet est de plonger l'utilisateur au cœur d'une histoire qu'il découvrira grâce à l'utilisation de l'interface. À travers cette enquête guidée, il sera amené à ressentir des émotions telles que la curiosité et l'empathie.

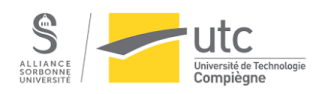

Nous espérons que cette expérience permettra aux utilisateurs d'amorcer une réflexion sur l'impact des interactions virtuelles sur le réel et sur la quantité d'informations contenues dans les données que nous stockons sur nos appareils et sur Internet.

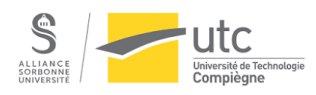

## <span id="page-4-0"></span>2. Scénario

<span id="page-4-1"></span>*Pour profiter au mieux du jeu, nous vous conseillons de ne pas lire le scénario avant de jouer.*

## 2.1. Contexte

L'utilisateur joue le rôle d'un agent secret (agent Atlas) chargé de récupérer des informations sur un enseignant chercheur iranien (Darius Kazemi), soupçonné de faire des recherches sur des animaux génétiquement modifiés dans le but de créer une armée. C'est au moyen d'une mission d'infiltration sur l'ordinateur du chercheur que l'agent secret doit récupérer des éléments de preuve et, avant l'accès au système, son supérieur hiérarchique lui transmet toutes les informations nécessaires ainsi que les objectifs à remplir.

## <span id="page-4-2"></span>2.2. Personnages principaux

#### 2.2.1. Agent Atlas

<span id="page-4-3"></span>Le joueur incarne l'agent Atlas, un membre actif des services secrets français. Il est agent depuis des années et s'est spécialisé dans les enquêtes à distance. Il ne va plus sur le terrain afin d'assurer la phase préliminaire des enquêtes. Son objectif est d'obtenir de précieuses informations sur le sujet de l'enquête afin que les agents de terrain puissent intervenir le plus rapidement possible et en prenant le moins de risques.

#### 2.2.2. Darius Kazemi

<span id="page-4-4"></span>Enseignant chercheur iranien, il travaille à l'université de Téhéran dans le domaine du génie génétique. En dehors de ces activités d'enseignant chercheur à l'université, il mène des recherches personnelles suspectes sur lesquelles l'agent Atlas doit enquêter.

## <span id="page-4-5"></span>2.3. Document à modifier

Afin de débloquer l'accès à la corbeille, il est nécessaire de modifier un document texte. Celui-ci se nomme *paramètres* et se trouve dans le dossier "Ce PC/OS/Configuration". Ce document est un ensemble de lignes de code, dans lequel se trouve le paramètre d'accès à la corbeille ("acces-corbeille"). Il suffit alors de remplacer "non" par "oui" pour débloquer l'accès.

## <span id="page-4-6"></span>2.4. Informations à trouver

#### 2.4.1. Le lieu des expériences

<span id="page-4-7"></span>En débloquant l'accès à la corbeille, on peut consulter un rapport supprimé dans lequel se trouvent des informations concernant le lieu où se déroule les expériences de

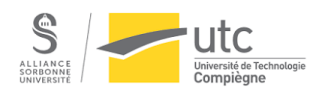

Darius Kazemi. On apprend qu'elles se déroulent dans le désert de Kavir et l'analyse de ces photos confirme qu'un campement avec des tentes a été dressé lors des expériences. Son agenda, quant à lui, montre un créneau de démontage du campement dans le désert.

#### 2.4.2. Les animaux impliqués

<span id="page-5-0"></span>Les photos montrent des chats et des chiens génétiquement modifiés ainsi que des rats portant des explosifs. Cela est confirmé par le rapport se trouvant dans la corbeille, il nous permet également de découvrir l'utilisation de pigeons transportant des substances toxiques.

#### 2.4.3. Le rayon d'action des explosifs utilisés

<span id="page-5-1"></span>Toujours dans le rapport à accès restreint, on trouve l'information concernant la portée des explosifs utilisés par les rats entraînés. Ces explosifs peuvent être utilisés pour détruire des véhicules militaires ennemis et ont un rayon d'action d'environ 15 mètres.

#### 2.4.4. Le décès de sa mère

<span id="page-5-2"></span>L'exploration des fichiers de l'ordinateur de Darius Kazemi permet de trouver l'avis de décès de sa mère, qui est décédée en 2018. Cependant, il demande par mail à son supérieur hiérarchique (Jack Johnson) un congé de deux semaines à compter du 29 avril 2024 sous prétexte de faire le deuil de celle-ci. De plus, sa conversation Messenger avec sa sœur confirme que le décès de sa mère a eu lieu il y a plusieurs années.

#### 2.4.5. Le rendez-vous suspect

<span id="page-5-3"></span>Dans son agenda, Darius Kazemi a rendez-vous avec une spécialiste des animaux génétiquement modifiés, Hannah Rosenberg. Il avait échangé avec elle à plusieurs reprises par mail ; on trouve ces échanges dans les messages suivis de sa boîte mail.

#### 2.4.6. Le mail suspect

<span id="page-5-4"></span>L'analyse de sa boîte mail permet de découvrir qu'il comptait envoyer un mail à un certain Monsieur Brown concernant la création d'animaux génétiquement modifiés pour l'étude des comportements.

#### 2.4.7. La conversation messenger chiffrée

<span id="page-5-5"></span>Lorsque l'on ouvre les conversations Messenger, on s'aperçoit que l'une d'elle est chiffrée. Pour la déchiffrer, il suffit d'utiliser le document PDF *Chiffrement*. Une fois le message écrit en clair, on apprend qu'il travaille sur ses expériences en collaboration avec son supérieur hiérarchique mais nous n'avons pas d'informations précises sur leur organisation. De plus, la conversation avec Sam Nouri atteste que ses recherches sont secrètes en dehors de l'organisation pour laquelle il travaille, et que pour cela il est prêt à mentir ouvertement à ses collègues.

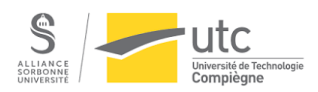

## <span id="page-6-0"></span>2.5. Fin du jeu

Après avoir exploré l'ordinateur de Darius Kazemi et récupéré les informations qu'il juge importantes, le joueur peut quitter l'ordinateur. Il arrive alors sur un rapport de mission à compléter par des choix multiples ou des mots à remplir. En fonction de l'exactitude des réponses fournies, un score est calculé et le joueur obtient un résultat précis. Les trois issues possibles sont : la réussite totale, la réussite partielle ou l'échec de la mission. À chaque issue est associé un message du supérieur de l'agent Atlas lui indiquant la suite des événements.

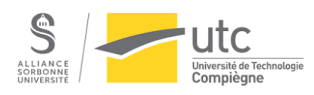

## <span id="page-7-1"></span><span id="page-7-0"></span>3. Cahier des charges

## 3.1. Ressources médias

Les ressources utilisées dans le cadre de l'histoire ont été générées par intelligence artificielle ou créées par nos soins.

Les ressources textuelles, telles que les rapports scientifiques et les notes personnelles, ont été majoritairement générées par ChatGPT. Les autres ont été rédigées à partir de supports scientifiques et les mails ont été écrits à partir de ChatGPT puis modifiés afin de rendre les réponses plus réalistes et naturelles. Pour les conversations sur Messenger, nous en avons rédigé la majorité en s'inspirant de nos conversations personnelles. Il était important que les conversations Messenger soient aussi naturelles et personnelles que possible. Les images des expériences ont été entièrement générées par Copilot, afin de conserver une cohérence graphique.

La musique de fond a également été générée par intelligence artificielle. Nous avons fait le choix de créer une atmosphère rappelant celle des films d'espionnage, pleine de suspense.

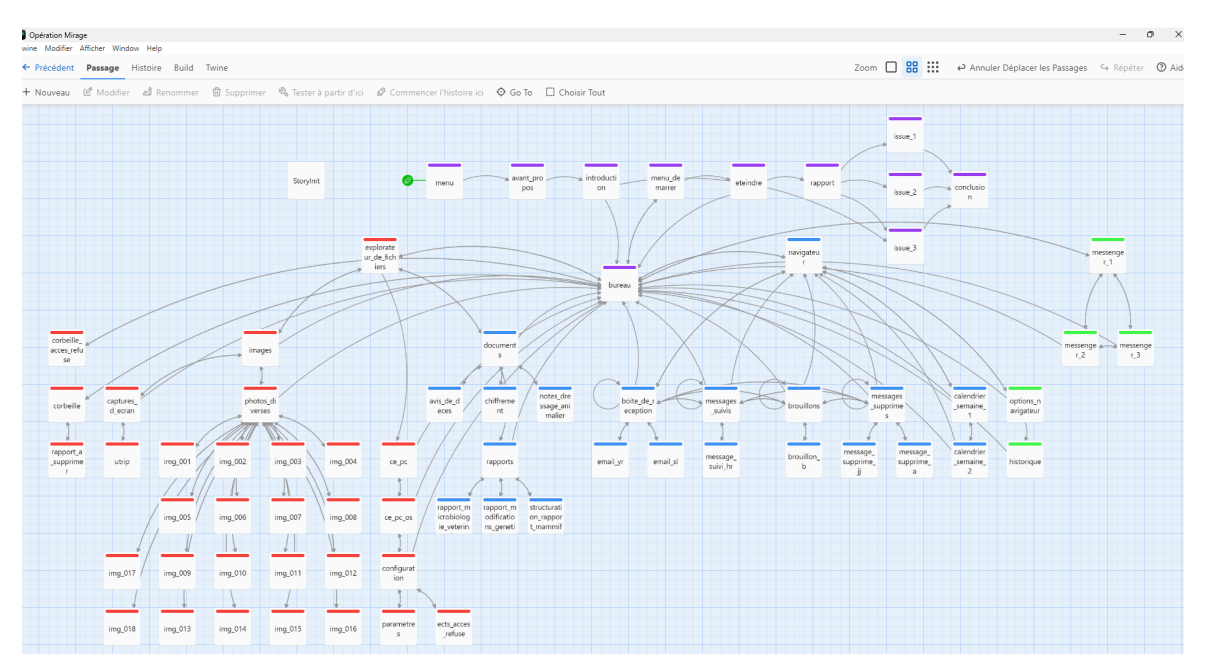

## <span id="page-7-2"></span>3.2. Structuration et navigation

Figure 1 : Arborescence Twine

La navigation au sein de notre jeu est libre, le joueur peut se déplacer au sein d'une session Windows fictive à partir de liens hypertextes. L'ensemble des informations n'est pas disponible dès le départ : le joueur doit donc trouver comment y accéder afin de réussir la mission.

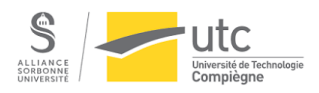

## <span id="page-8-0"></span>3.3. Interactivité

Notre jeu se déroulant sur une session Windows, il est possible de se déplacer dans l'interface et de cliquer sur différentes icônes afin d'ouvrir des applications. Dans celles-ci, le joueur peut ouvrir différents types de documents tels que des images ou des fichiers PDF. Afin d'avoir accès à l'ensemble des informations, il est nécessaire de modifier certains éléments de la session. Ces informations sont ensuite retranscrites par l'utilisateur dans un rapport permettant de déterminer le degré de réussite de la mission.

## <span id="page-8-1"></span>3.4. Choix graphique et d'interface

Nous avons fait le choix de jouer sur l'interface d'un ordinateur sous Windows 11. Pour cela, nous avons utilisé des captures d'écran d'une véritable session Windows aménagée pour l'occasion. Chaque page du jeu est donc une capture d'écran sur laquelle nous avons ajouté des boutons afin de pouvoir naviguer entre les pages. Certaines contiennent également des zones de texte.

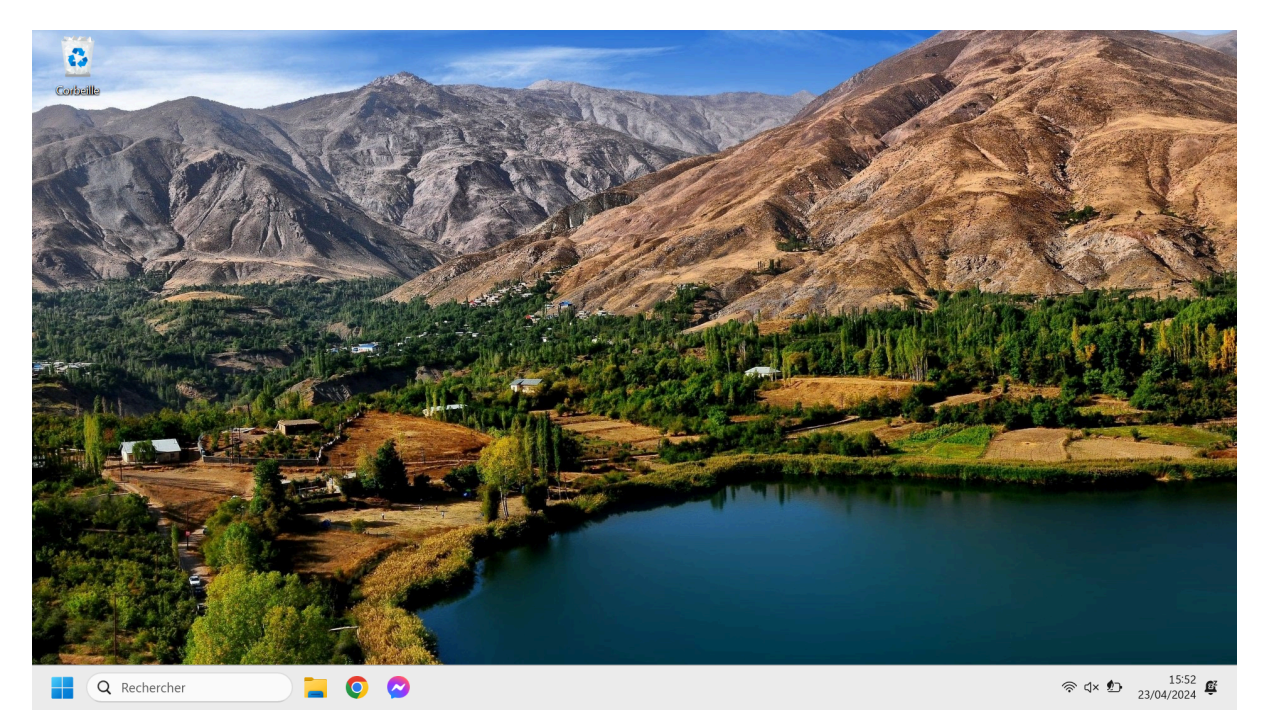

Figure 2 : Interface Windows

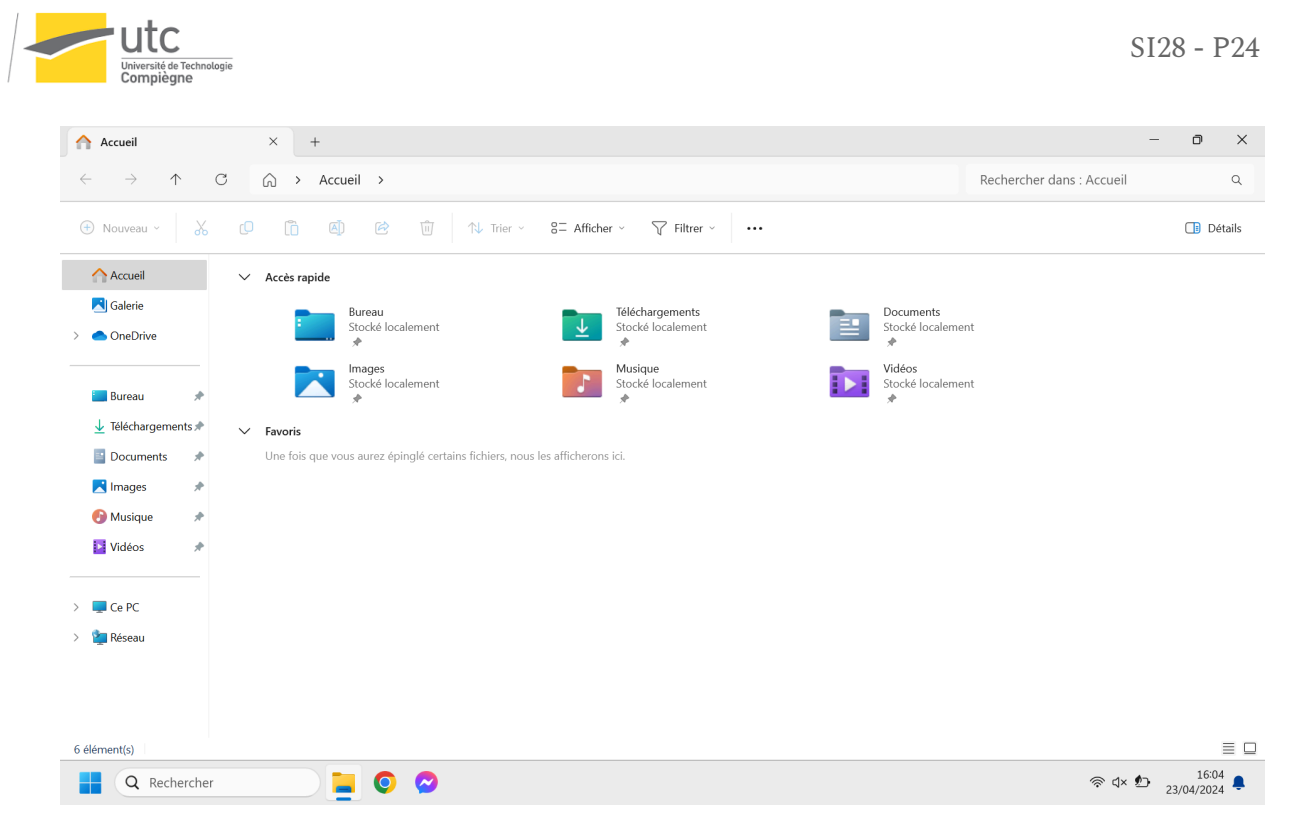

Figure 3 : Explorateur de fichiers

Pour les graphismes et les couleurs des différentes applications, nous avons fait le choix de conserver les éléments présents sur Windows 11 afin que l'utilisateur reconnaisse facilement l'interface qu'il utilise habituellement.

## <span id="page-9-0"></span>3.5. Choix techniques

ALLIANS

Pour le développement du jeu, nous avons choisi Twine en raison de sa facilité d'utilisation par les personnes ne sachant pas programmer. Cela nous a aussi permis de créer l'arborescence des applications présentes sur l'ordinateur. L'utilisation de captures d'écran dans chaque passage Twine nous a permis de ne pas avoir à programmer l'interface Windows.

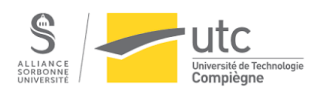

## <span id="page-10-1"></span><span id="page-10-0"></span>4. Conclusion

## 4.1. Conclusion générale

Comme indiqué dans la note d'intention, le projet devait initialement contenir un agent conversationnel reconstitué dans l'interface Windows. Après plusieurs tests peu concluants, nous avons finalement fait le choix de ne pas l'ajouter au projet. L'idée d'utiliser la webcam a également été abandonnée car cela ne faisait pas sens dans notre scénario.

Les thèmes abordés au cours du jeu tels que les complots, les animaux génétiquement modifiés et les attaques militaires n'étant pas adaptés à tous les publics, nous déconseillons le jeu aux personnes de moins de 10 ans. En effet, il est important de prendre du recul vis-à-vis de l'histoire pour garder à l'esprit que ce n'est qu'un jeu.

Ce projet a été une expérience très enrichissante nous permettant de développer diverses compétences telles que l'écriture d'un scénario ou encore la réalisation complète d'un projet interactif. La liberté offerte sur la conception du projet nous a permis de concevoir un jeu à notre image. De plus, une bonne répartition des tâches ainsi qu'un rétro-planning nous a permis de correctement gérer la quantité de travail associée aux différents objectifs que nous nous étions fixés. Nous sommes fiers de pouvoir présenter un jeu complet conçu entièrement par nos soins malgré nos différents niveaux de compétence informatique.

## <span id="page-10-2"></span>4.2. Conclusion personnelle

#### **Léa**

Ce projet était ma première expérience dans la création interactive et j'appréhendais un peu de ne pas être à ma place avec mon niveau médiocre en informatique. Nous avons néanmoins réussi à concevoir un projet permettant à chacun de mettre en avant ses différentes compétences lors de la conception. J'ai ainsi pu m'impliquer dans toute la partie rédactionnelle du projet, aussi bien dans l'écriture du scénario que dans celle du rapport à trous. Cela m'a également permis de mettre en application mes compétences organisationnelles telles que la conception et la mise à jour du rétro-planning. Je suis fière d'avoir participé à ce projet, pas simple au départ et d'avoir pu le mener à bien.

#### **Daniel**

Tout au long du projet, le processus de création du scénario a été très collaboratif et progressif. Il s'est adapté aux possibilités et contraintes des technologies choisies afin de fixer des objectifs réalisables et répartir le travail selon les compétences de chacun. Ainsi,

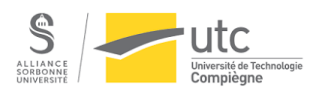

nous avons réussi à mener à bien notre projet, proposant une expérience narrative élaborée et comprenant de nombreux éléments à explorer librement via un ensemble d'hyperliens.

Participer à la réalisation de ce projet a été un plaisir, compte tenu de la bonne ambiance dans l'équipe, de l'investissement de chacun et de l'originalité de notre histoire. Comme les autres membres du groupe, je suis très satisfait du résultat final, lequel est proche de ce que nous avions imaginé au début du semestre.

#### **Tom**

En tant qu'étudiant en Génie Informatique, avoir eu la possibilité d'appliquer les compétences que j'ai acquises lors de ma formation, dans un projet aussi libre, a été un réel plaisir. Cette expérience m'a permis d'exploiter ma créativité dans mon domaine de compétence, ce qui s'est avéré très formateur et m'a ouvert de nouveaux horizons. Ce projet m'a également offert l'opportunité d'explorer des domaines auxquels je n'aurais peut-être jamais pensé auparavant, notamment en ce qui concerne la création de scénarios. La complémentarité et la bonne entente au sein de notre groupe, a rendu cette expérience encore plus agréable et intéressante, et nous ont permis de proposer un projet dont nous sommes fiers.